# А.В.Коржавин

Практический KVDC французского языка

для технических *BY30B* 

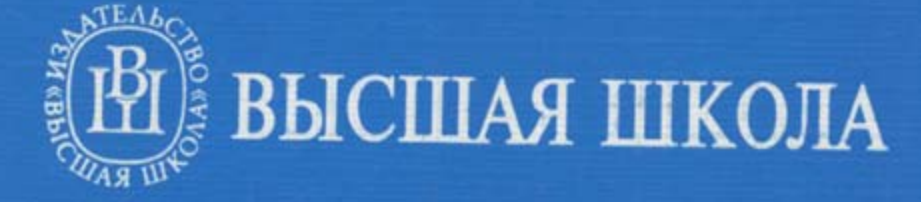

# TABLE DES MATIÈRES

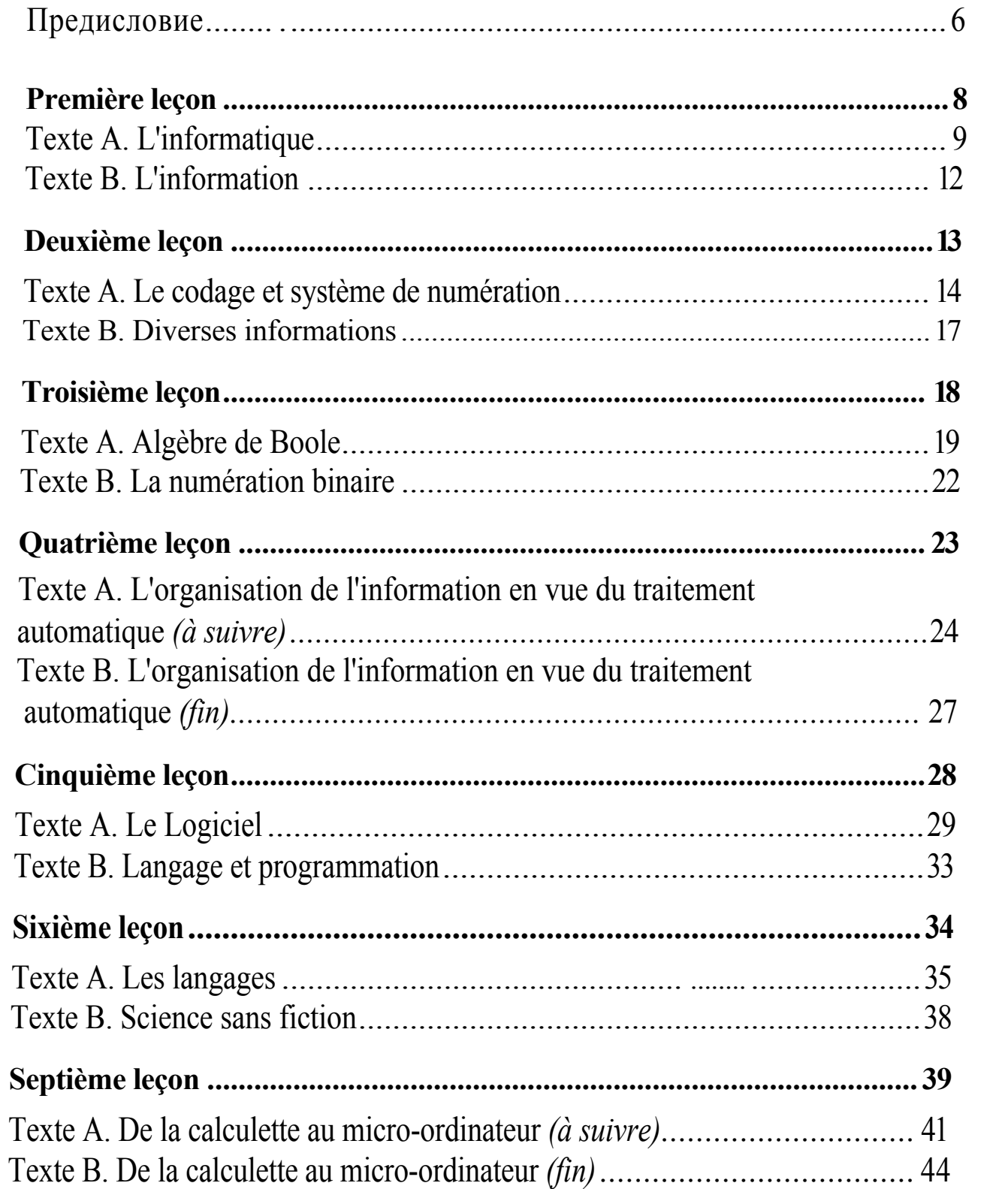

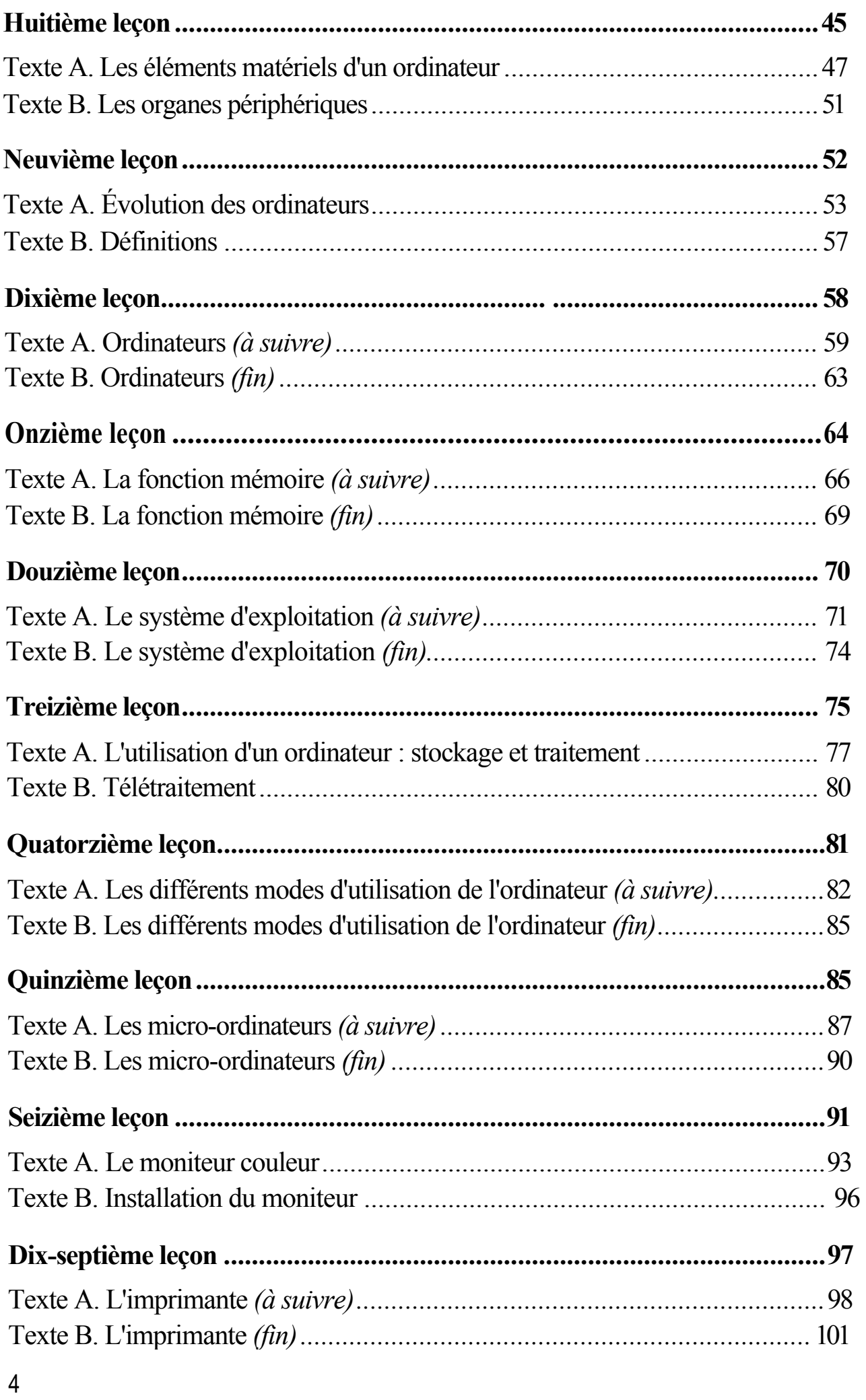

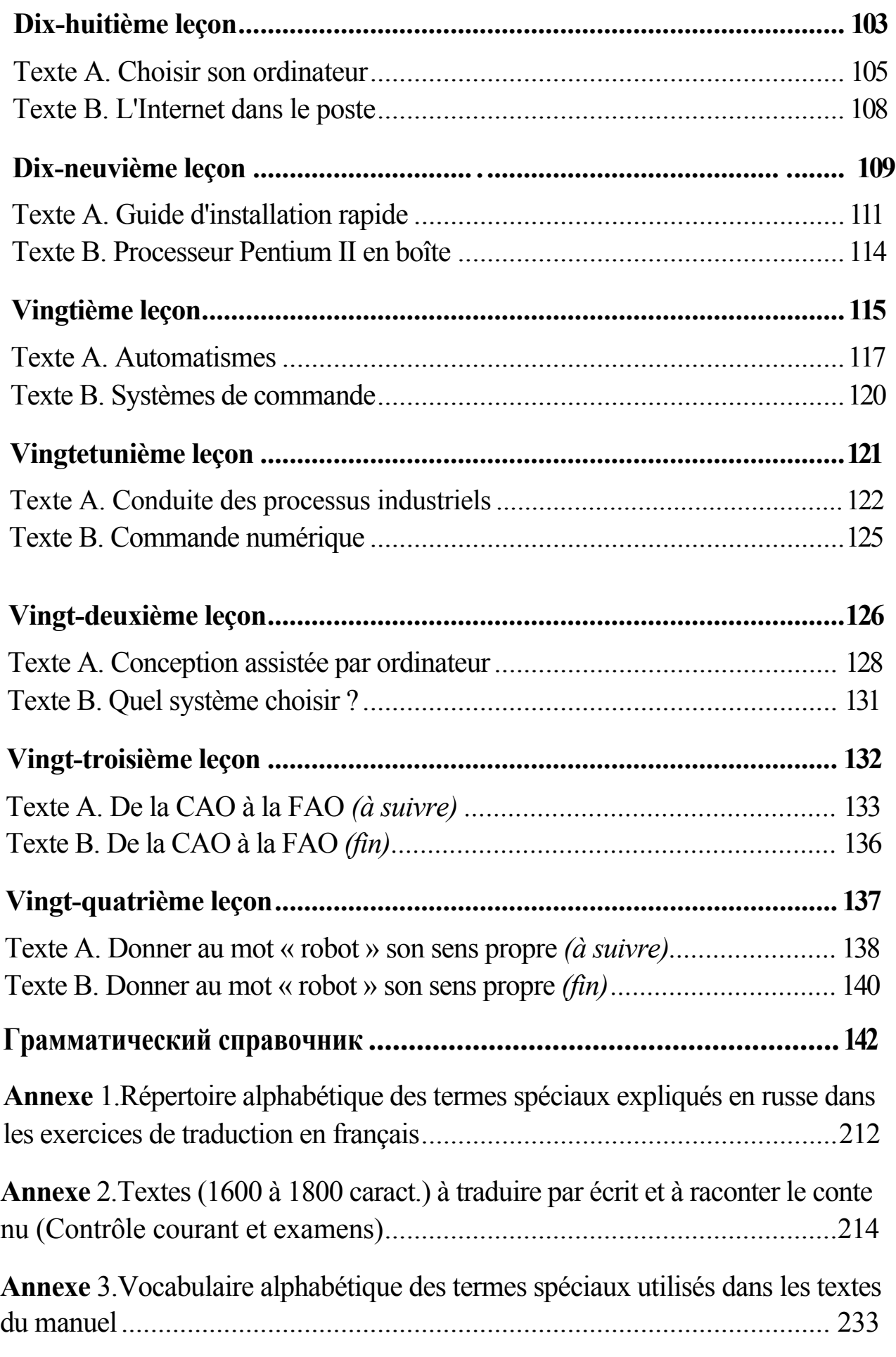

### ПРЕДИСЛОВИЕ

Настоящий учебник представляет собой курс обучения французскому языку для студентов высших технических учебных заведений, обучающихся по специальности «Автоматика и информатика (вычислительная техника и САПР)».

Цель учебника - научить студентов самостоятельно читать и понимать научнотехнические тексты по специальности, вести поиск необходимой информации во французской научно-технической литературе, а также совершенствовать навыки перевода научно-технического текста и умения обрабатывать полученную информацию в виде аннотации, реферата, доклада, сообщения и т.п.

Учебник состоит из 24-х уроков, грамматического справочника и Приложения, в которое входят: указатель специальных терминов, данных на русском языке для перевода на французский; тексты для письменного перевода и французско-русский словарь терминов, используемых в текстах учебника. Каждый урок включает в себя следующие учебные материалы: 1) предтекстовые упражнения для текста А, способствующие лучшему пониманию текста и усвоению лексики; 2) послетекстовые упражнения к тексту А, позволяющие активизировать изученную лексику, а также использовать грамматические навыки для преодоления грамматических трудностей понимания и перевода научно-технического текста; 3) задание для самостоятельной работы, состоящее из словника к тексту Б, упражнения и самого текста Б, предназначенного в основном для самостоятельного письменного перевода во внеаудиторное время.

Текст А, объемом около 2300 печатных знаков, является основным обучающим материалом урока. На базе текста А студенты знакомятся со специальной терминологией и грамматическими явлениями, характерными для языка научно-технической литературы. Терминология текстов А и Б охватывает тематику по специальностям «Автоматика и информатика».

Терминологические словники, данные в упражнении 1, сокращают до минимума непродуктивные потери времени студентов на

поиски значений неизвестных слов и выражений. Упражнение 3 предназначено для поиска в тексте терминов-интернационализмов общее содержание которых в языке информатики и автоматики достигает до 75% от всех значащих слов. Привитие навыков опознания и перевода этих терминов без словаря имеет большое значение для ускорения темпа чтения и обогащения словарного запаса. Такие виды работы как аудирование, чтение текста вслух, устные ответы на вопросы после текста и устный перевод в настоящем учебнике проводятся по усмотрению преподавателя на базе данного учебного материала. Работа с текстами учебника предполагает использование специального словаря: *ГлузманИ.С., Боровикова Л.И.* Французскорусский словарь по вычислительной технике. М., Рус-ский язык, 1987.

При создании данного учебника автор стремился обеспечить логическую последовательность и единообразие в подаче тематического материала. Все тексты учебника взяты из современной оригинальной французской научно-технической литературы.

# **LEÇON 1 PREMIÈRE LEÇON**

### *Thème* : L'INFORMATIQUE. L'INFORMATION

### **EXERCICES PRÉALABLES**

1. *Lisez et retenez les termes spéciaux donnés ci-dessous :*

une activité humaine - человеческая деятельность un alternateur - генератор переменного тока le bouton - кнопка; ручка le calcul - вычисление; счет; подсчет la capacité - способность; возможность; емкость; объем la découverte - открытие; обнаружение le domaine - область; зона; диапазон une informatique- информатика (наука); вычислительная техника une instruction - команда; инструкция; программа; обучение la mémoire - память; запоминающее устройство (ЗУ) la résolution - решение la rotative - ротационная печатная машина un ordinateur - электронная вычислительная машина (ЭВМ); компьютер un outil - средство; инструмент, орудие

*2. Lisez et retenez les locutions données ci-dessous :*

à long terme - на долгий срок; долгосрочный de la même façon que - таким же образом, как en ce sens - в этом смысле en effet - действительно grâce à - благодаря (чему-либо) il faut - надо; нужно quel que soit - каков бы ни был tout à fait - совсем traiter l'information - обрабатывать информацию

3. *Trouvez dans le texte A, recopiez et traduisez par écrit sans consulter le dictionnaire tous les mots internationaux.*

8

- 4. *Répétez les pronoms personnels (voir §17). Trouvez dans le texte A, reco piez et traduisez par écrit tous les groupes de mots contenant le pronom personnel le.*
- 5. *Répétez les verbes impersonnels et locutions verbales (voir §48). Trou vez dans le texte A, recopiez et traduisez par écrit toutes les locutions verbales.*
- 6. *Répétez le Conditionnel (voir §40). Trouvez dans le texte A, recopiez et traduisez par écrit une partie de la phrase contenant le verbe au conditionnel.*
- *1. Répétez le pronom et l'adjectif tout (voir §11, 27). Trouvez dans le texte A, recopiez et traduisez par écrit tous les groupes de mots contenant le mot tout.*
- 8. *Répétez la restriction (voir §28). Trouvez dans le texte A, recopiez et traduisez par écrit tous les groupes de mots contenant ne...que.*

#### **Texte A**

### L'INFORMATIQUE

Il n'est pas exagéré de dire que l'informatique est présente dans tous les domaines de l'activité humaine : quel que soit notre métier, il n'est pas possible d'ignorer l'ordinateur ; la découverte (si l'on peut parler de découverte unique) est tout à fait comparable à la découverte de l'imprimerie ou de l'électricité.

Il n'est pas besoin de savoir comment tourne une rotative pour lire un journal ; il n'est pas besoin non plus de savoir comment fonctionne un alternateur pour profiter des bienfaits de l'électricité. De la même façon, il n'est pas besoin de savoir comment est fabriqué un ordinateur pour l'utiliser. Néanmoins, pour connaître précisément tout ce qui peut et ne peut pas être fait avec un ordinateur, pour dominer la formidable révolution qui se dessine grâce à son utilisation, il est nécessaire de bien comprendre le principe de son fonctionnement et de son utilisation.

Un ordinateur permet en effet de traiter l'information très rapidement et, en ce sens, il peut remplacer des milliers d'hommes ; sans lui, certaines opérations (conduite de satellites par exemple) seraient impossibles.

Néanmoins, les conséquences les plus profondes sont dues au fait que cette machine prodigieuse n'est qu'un outil : elle ne peut faire que ce qui a été analysé puis décomposé en instructions simples par l'homme ; pour

l'utiliser, il faut donc formuler de manière claire et précise les problèmes, voire certaines activités humaines. L'analyse des structures, des problèmes et des modes de résolution est un mode de pensée finalement encore assez étranger à l'homme actuel : il étudie la plupart des problèmes de manière globale et prend la plupart de ses décisions intuitivement, ignorant souvent les structures qui se cachent derrière les comportements. Avec l'ordinateur, un changement complet est nécessaire : il n'est plus possible de traiter les problèmes superficiellement. C'est cet important effort d'analyse qui reste à faire et qui, à long terme, va transformer profondément l'esprit humain. Ses conséquences sont encore insoupçonnables.

L'ordinateur ne peut être qu'un instrument (pour le meilleur ou pour le pire selon la volonté de l'homme). Alors que l'électricité et l'atome ont multiplié « sa force physique », l'ordinateur multiplie « sa mémoire » et « sa capacité de calcul » : c'est toujours l'homme qui presse sur le bouton, c'est toujours l'homme qui utilise la machine.

### **EXERCICES**

1. *Répondez aux questions par écrit :*

Où l'informatique est-elle utilisée ? Qu'est-ce qu'on doit comprendre pour connaître tout ce qui peut être fait avec un ordinateur ? Qu'est-ce que permet un ordinateur ? Quelles opérations seraient impossibles sans ordinateur ? Qu'est-ce qu'un ordinateur ? Qu'est-ce que peut faire un ordinateur ? Qu'est-ce qu'il faut pour utiliser un ordinateur ?

2. *Intitulez par écrit en français et en russe les alinéas du texte A.*

3. *Traduisez en français par écrit les définitions ci-dessous :*

Информатика - совокупность дисциплин, изучающих структуру и общие свойства научной, технической и деловой информации. В сферу ее интересов входят вопросы, связанные со сбором, поиском, хранением, систематизацией, преобразованием и использованием информации в различных сферах деятельности.

Информация - совокупность сведений, знаний, данных о всевозможных объектах, явлениях и процессах.

Электронные вычислительные машины (ЭВМ) - это созданные на базе электроники технические устройства, первоначально предназначавшиеся для выполнения сложных математических расчетов и поэтому неосторожно названные вычислительными. Сейчас элек-

тронные машины выполняют любые формы обработки информации, а проведение ими расчетов ушло далеко на второй план и именовать их вычислительными просто неверно.

### **TRAVAIL INDIVIDUEL**

### 1. Lisez et retenez les termes spéciaux donnés ci-dessous :

une action - действие; операция le code - код; кодовое обозначение; система кодирования le cybernéticien - кибернетик (специалист) la définition - определение; формулировка les données - данные; информация un état physique - физическое состояние un être humain - человеческое существо une étude - исследование; изучение; разработка; проектирование une information - информация; сведения le message - сообщение; посылка la mesure - измерение; мера; мероприятие la notion - понятие la qualité - качество la quantité - количество la science - наука le système de numération - система счисления le traitement de l'information - обработка информации (средствами вычислительной техники) une utilisation использование

2. Lisez et retenez les locutions ci-dessous :

c'est aussi ce qui - это также то, что en fait - в действительности il est nécessaire - необходимо il faut - надо, нужно peut-être - может быть

3. Posez des questions à chaque extrait du texte  $B$ :

1. Ce que nous apprenons ou nous sentons constitue une information et les cybernéticiens appellent information « toute action physique qui s'accompagne d'une action psychique ».

2. L'informatique peut être définie comme la science du traitement de l'information.

3. Avant d'aborder l'étude des ordinateurs et de leur utilisation il est né cessaire de préciser ce qu'est l'information.

4. L'information est ce qui provoque un changement d'état psychique chez un être humain ; c'est aussi ce qui provoque un changement dans un système inanimé.

5. Il faut bien distinguer qualité et quantité d'information.

4. *Traduisez par écrit le texte В donné ci-dessous :*

### **Texte В**

#### L'INFORMATION

Ce que nous apprenons en lisant, en écoutant, voire en touchant (nous apprenons qu'un bout de bois est rugueux) ou en sentant (nous pouvons déceler une fuite de gaz), constitue une information et les cybernéticiens appellent information toute action physique qui s'accompagne d'une action psychique. Ainsi, la signification d'un télégramme qui provoque la joie est une information, et un message publicitaire qui tend à provoquer un changement d'opinion à propos d'un produit est une information. En fait, pour généraliser cette définition, il faut remplacer le terme action psychique par le mot action. Cette généralisation permet de parler non seulement d'information pour un être humain, mais aussi pour une chose : l'information est ce qui provoque un changement d'état psychique chez un être humain et, peutêtre, une action ; c'est aussi ce qui provoque un changement dans un système inanimé.

L'informatique pouvant être définie comme la science du traitement de l'information, il est nécessaire de préciser ce qu'est l'information avant d'aborder l'étude des ordinateurs et de leur utilisation. Après avoir présenté la notion d'information, nous verrons successivement : la mesure de l'information, les codes, les systèmes de numération et enfin l'organisation des données.

Cette définition de l'information est cependant encore trop vague et il est nécessaire de préciser comment une quantité d'information peur être mesurée. Les changements provoqués par l'information ne peuvent servir pour cette mesure car il faut bien distinguer qualité et quantité d'information.

# **LEÇON2 DEUXIÈME LEÇON**

# *Thème : LE* CODAGE ET SYSTÈME DE NUMÉRATION

### **EXERCICES PRÉALABLES**

*Lisez et retenez les termes spéciaux ci-dessous :*

un alphabet - алфавит; набор символов или знаков la base - база; основание (системы счисления) le chiffre - цифра; разряд; код; шифр le circuit électrique - электрическая цепь; электрическая сеть le codage - кодирование; программирование le code binaire - двоичный код la colonne - колонка; столбец; графа le courant électrique - электрический ток un état - состояние; положение и un être humain - человеческое существо; человек la lettre - буква; символ; знак; литера le matériel électronique - электронное оборудование le montage électrique - электрическая установка le morse - морзянка; азбука Морзе le nombre - число; количество le nombre entier - целое число la numération décimale - десятичная система счисления la position - позиция; местоположение le rang - ранг (матрицы); разряд (числа) le signe - знак; символ; признак la suite - последовательность; продолжение le système de numération binaire - двоичная система счисления la table de correspondance - таблица соответствия (совместимости) le traitement de l'information - обработка информации une unité - блок; узел, устройство, установка; единица, единица измерения la virgule - запятая

2. *Lisez et retenez les locutions ci-dessous :*

en base 10 - при основании 10 en partant de (qch) - считая oт (чего-либо) grâce à (qch) - благодаря чему-либо il faut - надо; нужно mettre en œuvre - выполнять; реализовывать par exemple - например

- 3.*Trouvez dans le texte A, recopiez et traduisez par écrit sans consulter le dictionnaire tous les mots internationaux.*
- 4. *Répétez les pronoms personnels en et le (voir §18, 17). Trouvez dans le texte A les groupes de mots contenant en et le, recopiez-les et traduisez par écrit.*
- *5. Répétez la négation (voir § 49). Trouvez dans le texte A, recopiez et tra duisez par écrit les groupes de mots contenant les négations.*
- 6. *Repétez le Gérondif (voir § 56). Trouvez dans le texte A, recopiez et traduisez par écrit les groupes de mots contenant le Gérondif.*
- 7. *Répétez les pronoms relatifs (voir § 21). Trouvez dans le texte A, recopiez et traduisez par écrit le groupe de mots contenant lesquels.*
- 8. *Trouvez dans le texte A, recopiez et traduisez par écrit une phrase com prenant le verbe au Futur simple (voir § 33).*

### **Texte A**

### CODAGE ET SYSTÈME DE NUMÉRATION

Le codage est l'opération qui consiste à donner une forme adéquate à une information, c'est-à-dire à en faciliter l'utilisation en général. Le codage nécessite l'utilisation d'une table de correspondance entre les deux systèmes dans lesquels l'information peut être présentée.

Avec le matériel électronique utilisé pour le traitement de l'information le codage est étroitement dépendant des principes mis en œuvre dans les machines. Celles-ci ne peuvent distinguer réellement ni les différentes lettres de l'alphabet, ni les différents signes spéciaux, ni les différents chiffres comme un être humain. Des montages électriques sont utilisés pour représenter deux états distincts que nous pouvons caractériser schématiquement en disant : le courant électrique passe ou ne passe pas. Pour ces raisons, l'information traitée doit donc être codée en utilisant un code binaire qui s'apparente beaucoup au morse (code avec deux signes). Aux deux états possibles d'un circuit électrique (le courant le traverse ou le courant ne le traverse pas) correspondent les deux signes 0 et 1 du code binaire. 14

Nous étudierons d'abord la représentation des chiffres avec ce code binaire puis nous verrons ensuite la représentation des lettres.

Dans le système de numération binaire, il n'y a que deux chiffres 0 et 1 (et non pas dix chiffres (0 à 9) comme dans la numération décimale). Un nombre est formé d'une suite de 0 et de 1. Pour comprendre leur disposition il faut se rappeler que dans le système décimal, quand un chiffre est décalé d'un rang vers la gauche, il représente dix fois plus d'unités; de même *dans le système binaire, quand un chiffre est décalé d'un rang vers la gauche, il représente deux fois plus d'unités.*

Exemple : Dans le système décimal, le chiffre 8 représente 8 unités dans 108 et 80 unités dans 180 (le chiffre 8 est décalé d'un rang vers la gauche).

**Le passage d'un système à l'autre** est une opération extrêmement simple grâce au résultat suivant : dans un nombre écrit en base *b,* un chiffre a situé dans la *rf* colonne en partant de la droite (ou de la virgule si ce nombre n'est pas un nombre entier) représente : *ab"~J* unités. Par exemple, dans le nombre 875 écrit en base 10 *(b =* 10) le chiffre 8 (a = 8), situé en troisième position en partant de la droite *(n -* 3), représente bien :

 $8x10^{3}$ -' =  $8x 10^{2}$  =  $8x 100$  unités.

### **EXERCICES**

1. *Recopiez et traduisez par écrit les questions données ci-dessous:*

En quoi consiste le codage ? Qu'est-ce que nécessite le codage ? Qu'est-ce qu'on utilise pour le traitement de l'information ?

Qu'est-ce que les machines ne peuvent distinguer réellement ? Pour quels buts sont utilisés les montages électriques ? Pourquoi l'information traitée doit être codée en utilisant un code binaire ? Quels signes comprend le code binaire ? Combien de chiffres il y a dans le système de numération binaire ? Quels sont ces chiffres ? Qu'est-ce que représente un chiffre décale d'un rang vers la gauche ?

2. *Répondez par écrit aux questions données ci-dessus.*

3. *Intitulez par écrit en français et en russe les alinéas du texte A.*

4. *Traduisez par écrit en français les définitions données ci-dessous :* 

**Десятичная система счисления** имеет основанием число 10. В де

сятичной системе счисления используются десять различных цифр:

О, 1, 2, 3, 4, 5, 6, 7, 8,9. Число 10 считается единицей 2-го разряда и потому записывается двумя цифрами. Единица каждого следующего разряда в 10 раз больше единицы предыдущего.

Код - совокупность знаков (символов) и система определенных правил при помощи которых информация может быть представлена (закодирована) в виде набора таких символов, для передачи, обработки и хранения (запоминания).

Кодирование информации - процесс получения двоичной информации об объектах исследования. Двоичная форма представления информации заключается в записи любой информации в виде последовательности только двух символов: 0 и  $1_{-}$ 

### **TRAVAIL INDIVIDUEL**

1. Lisez et retenez les termes spéciaux donnés ci-dessous :

un appareil enregistreur-регистрирующий (самопишущий) прибор le cas limite - крайний случай la connaissance - знание la corrélation - корреляция (взаимозависимость предметов, явлений или понятий) une information d'état - информация о состоянии (напр., устройства) la représentation graphique - графическое изображение la situation instantannée - сиюминутная ситуация (обстановка) la valeur - значение; величина; ценность; значимость

2 Lisez et retenez les locutions données ci-dessous :

au contraire - напротив; наоборот c'est-à-dire - то есть; так сказать dans la mesure de - в соответствии; соразмерно с ... dans le cas de (qch) - в случае (чего-либо) depuis le moment où - с того момента, когда en effet - действительно il est possible - возможно il existe - существует porter sur (qch) - касаться (чего-либо); относиться (к чему-либо) quel que soit - каков бы ни был

3. *Posez des questions à chaque phrase ci-dessous tirée du texte В :*

1. Une information est directe si elle porte sur la connaissance de faits présents ou futurs.

 2. Une information est historique si elle porte sur des faits passés. 3. Une information d'état est une information qui porte sur la connaissance d'une situation instantanée.

1 4. Une information dinamique peut couvrir la période qui sépare deux états successifs. 5. Un thermomètre donne exclusivement une information d'état. 6. Un appareil enregistreur de la température donne une information dynamique.

4. *Traduisez par écrit le texte В donné ci-dessous :*

#### **Texte В**

#### DIVERSES INFORMATIONS

Nous dirons *qu'une information est directe* si elle porte sur la connaissance de faits présents ou futurs (ou du passé immédiat) ; nous dirons *qu'une information est historique* si elle porte sur des faits passés ; celle-ci peut être utilisée dans les décisions dans la mesure où elle permet d'extrapoler l'avenir ; dans deux cas limites cette information passée n'a aucune valeur, c'est-à-dire ne peut nous conduire à aucune action : c'est le cas où il n'existe aucune corrélation entre le passé et le futur (le futur serait totalement indépendant du passé) et c'est le cas diamétralement opposé où cette corrélation est parfaite (le futur est totalement dépendant du passé et ne peut absolument pas être modifié quelle que soit notre action).

Il est également possible de distinguer *une information d'état d'une information dynamique.* Une information d'état est une information qui porte sur la connaissance d'une situation instantanée. Une information peut au contraire couvrir la période qui sépare deux états successifs c'est alors une information dynamique. Un thermomètre donne exclusivement une information d'état : c'est la température à l'instant où l'on observe le thermomètre ; un appareil enregistreur de la température donne au contraire une information dynamique : il donne en effet une représentation graphique de l'évolution de la température depuis le moment où il fonctionne jusqu'au moment où il est observé ; notons que cet appareil donne également une information d'état (température au moment où nous regardons le graphique par exemple).

БИБЛИОТЕКА

17

# **LEÇON 3 TROISIÈME LEÇON**

# *Thème :* L'ALGÈBRE DE BOOLE. LA NUMÉRATION BINAIRE

### **EXERCICES PRÉALABLES**

1. *Lisez et retenez les termes spéciaux donnés ci-dessous :*

une absence - отсутствие une affirmation - утверждение une algèbre de Boole - булева алгебра le constructeur - разработчик; конструктор le courant - ток; текущая запись le dispositif électrique - электрическое устройство le dispositif électronique - электронный прибор un état - состояние; положение la fonction logique - логическая функция une impulsion électrique - электрический импульс le nombre - число; количество la présence - наличие la proposition - предложение la propriété - свойство; признак; собственность la règle - правило la variable - переменная (величина) la vue générale - общий вид

2. *Lisez et retenez les locutions données ci-dessous :*

à la fois - одновременно à partir de (qch) - от (чего-либо); из (чего-либо) face à (qch) - перед (чем-либо) il faut faire (qch) - надо сделать (что-либо) il s'agit de (qch) - речь идет о (чем-либо) plus en détails - более детально vrai ou fausse - истинно или ложно

3. *Trouvez dans le texte A, recopiez et traduisez par écrit sans consulter le dictionnaire tous les mots internationaux.*

- *4. Répétez le Futur simple (voir § 33). Trouvez dans le texte A, recopiez et traduisez par écrit tous les groupes de mots (sujet + prédicat) contenant les verbes au Futur simple.*
- 5. *Répétez le pronom en (voir § 18). Trouvez dans le texte A, recopiez et traduisez par écrit une phrase contenant le pronom en.*
- 6. *Répétez la restriction (voir § 28). Trouvez dans le texte A, recopiez et traduisez par écrit les groupes de mots contenant la restriction ne...que,*
- 7. *Répétez les locutions impersonnelles (voir § 48). Trouvez dans le texte A, recopiez et traduisez par écrit toutes les locutions impersonnelles.*

#### **Texte A**

#### ALGEBRE DE BOOLE

Dans un ensemble électronique, les chiffres 0 et 1 sont représentés de manière conventionnelle par l'absence ou par la présence d'une impulsion électrique (courant très bref) ; elle traverse des dispositifs électriques ou électroniques ne pouvant prendre que deux états. Pour l'étude des ensembles ainsi réalisés, il faut remplacer l'algèbre classique par l'algèbre de Boole, algèbre des fonctions logiques.

Nous présenterons d'abord une vue générale de l'algèbre propre aux fonctions logiques ne pouvant être que vraies ou fausses. Nous verrons ensuite plus en détail l'algèbre universellement adoptée par les constructeurs.

**L'algèbre de OUI-NON est une algèbre des propositions.** Ce chien a cinq pattes, il fait beau, un ordinateur pèse plus de 10 kilogrammes, voilà autant de propositions. *Une proposition*  est une affirmation qui a la propriété d'être toujours ou juste, ou fausse et jamais les deux à la *fois.* Ce chien a cinq pattes est une proposition à partir du moment où nous avons défini clairement ce qu'est une patte et de quel chien il s'agit. Nous pouvons alors compter le nombre de pattes du chien : il en aura ou moins de cinq, ou quatre, ou plus de quatre. Dans le premier et le dernier cas, la proposition sera déclarée fausse ; dans le cas intermédiaire, elle sera déclarée juste. De même, « *il fait beau* » est une proposition à partir du moment où il est clairement défini ce qu'est *un jour beau.* Par définition, si nous posons qu'il fait beau à partir du moment où la température est égale ou supérieure à 18°C, nous pouvons dire si la proposition précédente est vraie ou fausse.

Nous représenterons une proposition par une variable x (ou *y)* ; quand elle sera juste nous poserons  $x = 1$ ; quand elle sera fausse nous poserons  $x = 0$ .

Ainsi, alors qu'en algèbre classique nous opérons avec des nombres, en algèbre de ouinon nous considérons des propositions. Nous définirons donc un ensemble de propositions, représentées par exemple par *xr xy x3 et* xv, et nous les utiliserons pour obtenir de nouvelles propositions en suivant des règles précises. Mais, face à une proposition, nous nous demanderons tout de suite est-elle vraie ou est-elle fausse ?

#### **EXERCICES**

1. *Recopiez et traduisez par écrit les questions données ci-dessous :*

Comment sont représentés les chiffres 0 et 1 dans un ensemble électronique ? Qu'est-ce que l'impulsion électrique ? Combien d'états peut prendre une impulsion électrique en traversant les dispositifs électriques ? Qu'est-ce que l'algèbre de Boole ? Qu'est-ce que l'algèbre de OUI-NON ? Qu'est-ce qu'une proposition ? Comment peut-on représenter une proposition ?

- 2. *Répondez en français par écrit aux questions données ci-dessus et traduisez en russe par écrit vos réponses,*
- 3. *Intitulez par écrit en français et en russe les alinéas du texte A.*
- 4. *Traduisez en français par écrit les définitions données ci-dessous :*

**Алгебра логики** - раздел математической логики, изучающий высказывания, рассматриваемые со стороны их логических значений (истинности или ложности), и логические операции над ними. Отдельные высказывания обозначаются буквами какого-либо алфавита, напр., А, В, С и т.д. В алгебре логики принято отождествлять истинность высказывания с числом 1, а ложность с числом О (А=1 и С = О означает, что А истинно и что С - ложно). Предметом изучения алгебры логики являются функции, которые принимают лишь два значения: 0 или 1. Объединение простых высказываний в сложные в алгебре логики производится без учета внутреннего содержания (смысла) этих высказываний.

**Электрический импульс** - кратковременное изменение электрического напряжения или силы тока, происходящее в виде скачка или в виде некоторого количества колебаний, следующих друг

за другом.

**Функция** - зависимая переменная величина. Если каждому рассматриваемому значению величины *х* соответствует определенное значение величины *у,* то последнюю называют функцией первой. С

помощью функций выражаются многие количественные закономерности в науке и технике.

### **TRAVAIL INDIVIDUEL**

1. Lisez et retenez les termes spéciaux donnés ci-dessous :

un aimant - магнит

un armoire métallique - железный шкаф (ящик) le chiffre - цифра; одноразрядное число; разряд le circuit électrique - электрическая цепь; электрический контур la combinaison - сочетание; комбинация; набор le courant électrique - электрический ток les données en binaire - двоичные данные la numération binaire - двоичная система счисления un ordinateur - (электронная) вычислительная машина le poids - вес; значимость; разряд la puissance - мощность; энергия; производительность; показатель степени le signe de ponctuation - знак препинания le système décimal - десятичная система (счисления) le un - один (число); единица une unité - единица; единица измерения; блок; узел; устройство; установка le zéro - нуль; начало отсчета

2 Lisez et retenez les locutions données ci-dessous :

à droite - направо (вправо) à gauche - налево (влево) au fur et à mesure - постепенно; по мере того как c'est-à-dire - то есть dans un sens inverse - в обратном направлении de même que - также, как

3. Posez des questions d'après les affirmations du texte B :

1. Les circuits électroniques sont composés de transistors.

2. Les transistors et les aimants ont deux états stables de fonctionne ment : « zéro » et « un ».

3. Quand l'information ne peut prendre que deux valeurs, elle est alors dite binaire.

4. L'ordinateur ne sait que manipuler des donnés en binaire.

5. Le langage humain utilise dix chiffres (de 0 à 9), vingt-six lettres (de *a*  à z) et quelques signes de ponctuation.

6. Les nombres seront représentés dans la machine par la combinaison de deux chiffres : 0 et 1, alors que dans notre système décimal ils sont représen tés en base 10, par la combinaison de 10 chiffres, de 0 à 9.

4. *Traduisez par écrit le texte В donné ci-dessous :*

### **Texte В**

### LA NUMÉRATION BINAIRE

Un ordinateur est fait de circuits électroniques assemblés en grand nombre dans des armoires métalliques. Ces petits circuits sont composés de transistors.

De même que beaucoup d'autres phénomènes physiques, les transistors et les aimants ont deux états stables de fonctionnement. Dans un transistor le courant électrique passe ou ne passe pas, un aimant est aimanté dans un sens ou dans le sens inverse. On appelle par convention l'un des deux états stables « zéro » et l'autre « un ». Mais cela n'est pas spécifique à l'ordinateur : un ticket d'autobus, par exemple, est valable s'il ne comporte pas de perforation ou est périmé s'il en comporte une. Quand l'information ne peut prendre que deux valeurs (valable/non valable - oui/non - 1/0 - positif/négatif), elle est alors dite binaire.

De par sa structure physique, l'ordinateur ne sait que manipuler des données en binaire. Or le langage humain utilise dix chiffres (de 0 à 9), vingt-six lettres (de *A* à Z) et quelques signes de ponctuation. Alors comment faire ?

Les nombres seront dans la machine en base 2 tout simplement, c'est-à-dire représentés exclusivement, quelle que soit leur importance, par la combinaison de deux chiffres : 0 et 1 (alors que dans notre système décimal ils sont représentés en base 10, c'est-à-dire par la combinaison de 10 chiffres, deOà9).

Dans le système décimal le chiffre le plus à droite indique le nombre d'unités (compris entre 0 et 9), ensuite le chiffre immédiatement à gauche indique le nombre des dizaines, le suivant le nombre des centaines, etc..., le poids de chaque chiffre croît d'une puissance de 10 au fur et à mesure des décalages vers la gauche.

# **LECON 4 QUATRIÈME LECON**

# *Thème:* L'ORGANISATION DE L'INFORMATION EN VUE DU **TRAITEMENT AUTOMATIQUE**

### **EXERCICES PRÉALABLES**

t. Lisez et retenez les termes spéciaux donnés ci-dessous :

an article - элемент; единица; запись; статья; изделие la bande magnétique - магнитная лента le disque magnétique - магнитный диск un ensemble de mots - набор слов un ensemble organisé - упорядоченный набор (чего-либо) une entreprise - предприятие la fiche - штекер; штыревой контакт; ярлык; бланк; штепсельная вилка; карточка le fichier - файл; карточка le groupe d'information - группа (блок) информации le groupe de mots блок слов un indicatif commun - общий признак un informaticien специалист информатики la lecture - считывание le lot - пакет; группа; серия; партия la mémoire centrale - оперативная память; оперативное 3У; основная память le mot - слово; машинное слово; группа символов; кодовое число le nom - имя; наименование; название; идентификатор la quantité d'information - количество (объем) информации le sens - направление; смысл; значение le support physique - физический носитель информации le traitement automatique - автоматическая обработка (данных) la transposition - перестановка; перемещение une unité centrale - центральный процессор

2. Lisez et retenez les locutions données ci-dessous : au contraire напротив; наоборот autour de (qch) - вокруг (чего-либо) au moins - по крайней мере

d'une part - с одной стороны d'autre part - с другой стороны en général - вообще; обычно en vue de (faire qch) - с целью (сделать что-либо)

- 3. *Trouvez dans le texte A, recopiez et traduisez par écrit sans consulter le dictionnaire tous les mots internationaux.*
- 4. *Répétez le superlatif (voir § 5). Trouvez dans le texte A, recopiez et tra duisez par écrit une phrase contenant le superlatif*
- 5. *Répétez tout (adjectif et pronom indéfinis, voir § 11). Trouvez dans le*  texte A, recopiez et traduisez par écrit tous les groupe de mots contenant *le mot tout.*
- 6. *Répétez le Participe présent (voir § 53). Trouvez dans le texte A, recopiez et traduisez par écrit tous les groupes de mots contenant le Participe présent.*
- 7. *Répétez les adjectifs et pronoms indéfinis (voir § 11, 26, 27). Trouvez dans le texte A, recopiez et traduisez par écrit tous les groupes de mots contenant le mot même et indiquez son rôle.*

#### **Texte A**

### ORGANISATION DE L'INFORMATION EN VUE DU TRAITEMENT AUTOMATIQUE

En général, les informations à traiter sont groupées en lots d'importance différente entre lesquels diverses relations peuvent être établies. Différents types de groupes d'information sont à distinguer :

Le mot. Par définition, c'est la plus petite quantité d'information qui puisse concourir à une opération donnée (lecture en mémoire centrale ou traitement en unité centrale). Ainsi, un nom est un mot, une adresse (toute l'adresse) forme un mot, etc.

Le groupe de mots. C'est un ensemble de mots; il n'intervient pas toujours sous cette forme de groupe. Pour préciser cela, imaginons le nom et l'adresse d'un client d'une société, stockés sur une bande magnétique :

M. DUPONT, 30, RUE DU DOCTEUR-LOMBARD, PARIS. Si l'entreprise se sert systématiquement du nom associé à l'adresse, l'ensemble doit être considéré comme un mot. Au contraire, si elle utilise parfois le 24

nom sans adresse ou l'adresse sans le nom, il faut distinguer deux mots, le nom d'une part, l'adresse d'autre part et l'ensemble forme un groupe de mots.

**L'article.** C'est un groupe d'informations constitué de plusieurs mots ou groupes de mots qui peuvent être regroupés autour d'un indicatif commun, c'est-à-dire qui concernent un même objet, un même individu, un même critère, etc. Ainsi, toutes les informations caractérisant un ensemble industriel à une date déterminée *t* forment un article. Celui-ci peut être comparé à un autre article caractérisant le même ensemble industriel à une autre date *t'.*

**Un fichier.** C'est un ensemble organisé d'informations regroupant un certain nombre d'articles (nombre souvent très grand). Un fichier d'ordinateur est une transposition, avec des structures plus rigides, des fichiers classiques et des archives diverses.

Les informaticiens parlent très souvent de fichier mais, malheureusement, donnent à ce mot au moins trois sens différents : un fichier peut représenter le support physique où est stockée l'information : c'est un cahier, un ensemble de fiches, des bandes ou des disques magnétiques.

#### **EXERCICES**

#### 1. *Recopiez et traduisez par écrit les questions données ci-dessous :*

Comment sont groupées les informations à traiter ? Quels types de groupes d'information distingue-t-on ? Qu'est-ce que le mot ? Qu'est-ce que le groupe de mots ? Qu'est-ce que l'article ? Qu'est-ce que le fichier ? Qu'est-ce que le fichier d'ordinateur ? Qu'est-ce que peut représenter un fichier ?

2. *Répondez par écrit aux questions données ci-dessus.*

3. *Traduisez en français par écrit les définitions données ci-dessous :* 

**Процессор** - это большая микросхема, которая может произво дить вычисления и управлять подключенными к нему устройства ми в соответствии с заданной программой. Программа для процессора представляет собой последовательность инструкций или команд, закодированных с помощью чисел.

**Файл** - любая информация, записанная на диске под отдельным именем. Файл <sup>в</sup> переводе <sup>с</sup> английского означает «подшивка». Для формирования имен файлов используются буквы, цифры и символы.

Оперативная память или оперативное запоминающее устройство  $(O3V)$ используется для хранения данных и кодов программ, запущенных с дисков. Информация может как записываться, так и считываться. При выключении питания вся информация в ОЗУ пропадает.

Носитель информации - тело или вещество, используемое для записи и накопления информации с целью непосредственного ввода ее в ЭВМ. Различают носители информации с непрерывной сре-дои накопления (магнитные ленты, магнитные барабаны, магнитные диски) и носители информации с дискетной средой накопления, в которых каждой единице хранимой информации отводится свой дискретный участок или элемент (ферритовые сердечники, перфорационные карты и т.д.).

### **TRAVAIL INDIVIDUEL**

1. Lisez et retenez les termes spéciaux donnés ci-dessous :

un achat - покупка le bit - бит (единица информации) le blanc - пробел le caractère - знак (буква, цифра и математические знаки) le chiffre - цифра un enregistrement - записывающее устройство le fichier-client - карточка клиента la lettre - буква le libellé - зд.: строка; литерал (в языке Ада) le montant total - итог; итоговая сумма une organisation structurelle - структурная блок-схема; блок-схема структуры les suites - последствия

2. Lisez et retenez les locutions données ci-dessous :

être stocké - сохраняться il s'agit de (qch) - речь идет о (чем-либо) l'un à côté de l'autre - один возле другого passer à la ligne suivante - перейти на следующую строку représenter l'information - представлять информацию tenir compte - учитывать

26

3. *Posez des questions aux extraits du texte В :*

1. Un fichier peut représenter l'information qui est stockée,

2. Le fichier-client peut représenter l'ensemble des clients avec pour cha cun d'eux le nom, l'adresse, la date du dernier achat, le montant total des achats de l'année.

3. La différence entre les différents enregistrements provient des rela tions logiques qui existent entre les informations qu'ils représentent.

4. Si un blanc sépare deux mots, l'organisation physique reflète l'organi sation logique.

5. Si deux mots sont écrits l'un à côté de l'autre, sans séparation, l'orga nisation physique ne se confond pas avec l'organisation logique.

4. *Traduisez par écrit le texte В donné ci-dessous :*

### **Texte В**

# ORGANISATION DE L'INFORMATION EN VUE DU TRAITEMENT AUTOMATIQUE

*(fin)*

Un fichier peut également représenter  $\Gamma$  information qui est stockée sur ces supports physiques; ainsi, le fichier-client peut représenter l'ensemble des clients avec pour chacun d'eux le nom, l'adresse, la date du dernier achat, le montant total des achats de l'année. Enfin, un fichier peut être l'organisation structurelle de ces informations: par exemple, dans le cas précédent, un client est représenté par une suite de quatre libellés comportant respectivement 10, 20, 5 et 10 caractères (un caractère est un chiffre, une lettre ou un

signe qui, suivant le support, est représenté par 6 ou 8 ou 12 bits).

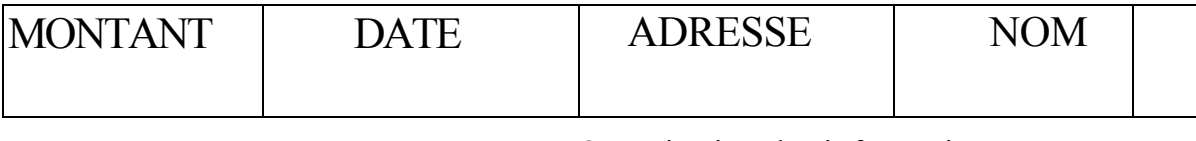

Organisation des informations

Notons qu'il s'agit là de l'organisation logique de l'information ; la dif-férence que nous avons faite entre les différents enregistrements provient des relations logiques qui existent entre les informations qu'ils représentent.

À cette organisation logique se superpose l'oiganisation physique qui peut être ou ne pas être semblable : cette organisation tient compte des liens matériels qui existent entre les enregistrements: a-t-on laissé un blanc ? est-on passé à la ligne suivante ?... Ainsi, si un blanc sépare deux mots, l'organisation physique reflète l'organisation logique ; au contraire, si deux mots sont écrits

l'un à côté de l'autre, sans séparation (la reconnaissance de chaque mot peut être faite par la connaissance du nombre de caractères de chaque mot), l'organisation physique ne se confond pas avec l'organisation logique.

# **LEÇON 5 CINQUIÈME LEÇON**

# *Thème* : LE LOGICIEL, LANGAGE ET **PROGRAMMATION**

### **EXERCICES PRÉALABLES**

- 1. Lisez et retenez les termes spéciaux donnés ci-dessous :
	- un analyste аналитик (специалист по анализу операций)

un avantage - преимущество

le calcul - вычисление; расчет; счет; подсчет

la codification - кодирование; шифрование

le domaine - область; зона; диапазон

la demande de traitement - запрос на обработку (информации)

un ensemble de programmes - комплект программ; программное

обеспечение

la facturation - выписывание счета (фактуры); фактурирование la gestion управление; руководство; администрация une instruction - команда; инструкция; программа; обучение le langage machine - машинный язык; набор машинных команд le logiciel - программное обеспечение; программные средства le logiciel d'application - прикладное программное обеспечение le matériel disponible аппаратура; оборудование; программные

средства, имеющиеся в наличии la missile-ракета

un ordinateur - электронно-вычислительная машина (ЭВМ) la paie du personnel зарплата служащим le programmeur- программист; программатор (программирующее)

устройство) le système d'exploitation -- операционная система; действующая система

le système électronique - электронная система un utilisateur-

пользователь

28

2. *Lisez et retenez les locutions données ci-dessous:*

avoir recours à (qch) - прибегать <sup>к</sup> (чему-либо) c'est ce qui - это то, что de même que - так же как de telle sorte que - таким образом, чтобы en même temps que - в то время как en quelque sorte - некоторым образом; в некотором роде faire fonctionner la machine - заставить машину работать formaliser les demandes de traitement - сформулировать запросы на обработку il existe - существует il est rare que - редко бывает так, что il

semble que - кажется, что traiter le problème - рассматривать проблему; решать задачу

- 3. *Trouvez dans le texte A, recopiez et traduisez par écrit sans consulter le dictionnaire tous les mots internationaux.*
- 4. *Répétez le futur simple (voir § 33). Trouvez dans le texte A, recopiez et traduisez par écrit tous les groupes de mots contenant les verbes au Fu tur simple.*
- 5. *Répétez les pronoms relatifs (voir §21). Trouvez dans le texte A, recopiez et traduisez par écrit tous les groupes de mots contenant les pronoms relatifs.*
- 6. *Répétez le gérondif (voir § 56). Trouvez dans le texte A, recopiez et traduisez par écrit une partie de la phrase contenant le gérondif.*
- 7. *Répétez le superlatif (voir § 5). Trouvez dans le texte A, recopiez et traduisez par écrit une phrase contenant le superlatif.*

### **Texte A**

### LE LOGICIEL

Outre les éléments qui constituent le matériel (hardware en américain), l'ensemble des programmes dont on dispose sur un ordinateur constitue le logiciel (software en américain). Il existe deux sortes de logiciels : les logi-ciels d'application qui sont des programmes décomposant les opérations à réaliser pour traiter le problème que l'utilisateur veut résoudre (facturation,

paie du personnel, calcul de trajectoire d'un missile) et le système d'exploitation, qui est constitué par l'ensemble des programmes destinés à faire fonctionner la machine.

Le système d'exploitation est vendu avec l'ordinateur, il est spécifique de cet ordinateur. Les logiciels d'applications sont généralement réalisés par les utilisateurs ou par les sociétés de service auxquelles ils ont recours.

La distinction entre le travail de l'utilisateur, celui de l'analyste et celui du programmeur n'est pas toujours aussi nette : des utilisateurs ne savent pas formaliser leurs demandes de traitement et la première analyse est alors faite surtout par l'analyste. C'est ce qui se passe très souvent dans le domaine de la gestion notamment. Cependant, cette méthode n'est pas la meilleure car un analyste ne connaît pas aussi bien le problème que l'utilisateur. De même, il est rare que l'analyste termine l'analyse : très souvent, c'est le programmeur qui se charge de ce travail car, en même temps qu'il codifie, il peut adapter le traitement demandé au matériel disponible. Il semble d'ailleurs souhaitable (en attendant le jour où l'utilisateur pourra se passer du concours de l'informaticien) de séparer ce travail en deux parties seulement : l'une réservée à l'utilisateur : l'analyse ; l'autre réalisée par un analyste-programmeur : la fin de l'analyse et la codification. Cela présente l'avantage de laisser l'utilisateur déterminer complètement son application.

Après l'analyse, il faut formuler chaque instruction de telle sorte qu'elle provoque le fonctionnement voulu dans le système électronique : en quelque sorte il faut traduire une langue (par exemple, le français) en langage-machine.

#### **EXERCICES**

#### 1. *Recopiez et traduisez par écrit les questions ci-dessous :*

,

Qu'est-ce que constitue le logiciel ? Quelles sortes de logiciels existe-il ? Qu'est-ce que le logiciel d'application ? Qu'est-ce que le système d'exploitation ? Par qui sont réalisés les logiciels d'application? Pourquoi la première analyse est faite surtout par l'analyste ? Pourquoi cette méthode n'est pas la meilleure ? Qu'est-ce que doit faire l'analysteprogrammeur ? Comment faut-il formuler chaque instruction ?

2. *Répondez par écrit aux questions données ci-dessus et traduisez par écrit vos réponses.* 30

#### 3. Traduisez en français par écrit les définitions ci-dessous :

Программное обеспечение - комплекс, обеспечивающий управление машиной и выполнение всех необходимых задач, связанных со сбором, хранением, обработкой, передачей и выдачей информации. Программное обеспечение электронной машины состоит из трех основных групп: операционной системы, системных программ и прикладных программ.

Операционная система служит основной частью программного обеспечения электронной машины и почти вся располагается в ее оперативной памяти. Операционная система осуществляет управление функционированием машины, в том числе выполнением системных и прикладных программ. Другими словами, операционная система осуществляет управление работой всей информационной системы.

Системные программы расширяют возможности операционной системы, обеспечивают работу машины в различных режимах, управляя каким-нибудь информационным процессом, например, поиском информации. Системные программами, управляют прикладными обеспечивают программы взаимодействие с терминалами, включая передачу команд, заданий, контроль передачи информации, исправление ошибок и т.д.

Прикладные программы выполняют информационные задачи для нужд пользователей. Пользователями называются лица, взаимодействующие с электронной машиной с целью обработки информации, необходимой им в своей работе. В связи с разнообразием задач обработки информации (планирование производства, диагностика заболеваний, управление научным экспериментом и т.п.) объем прикладных программ очень велик и во много раз превосходит размеры операционной системы и системных программ. Все прикладные программы хранятся во внешней памяти машины. Прикладные программы создаются во всех областях человеческой деятельности.

### **TRAVAIL INDIVIDUEL**

1. *Lisez et retenez les termes spéciaux donnés ci-dessous :*

le chercheur- исследователь (ученый); искатель (в избирательных

устройствах) le compilateur компилирующая (трансформирующая) программа; программа-компилятор le constructeur -- разработчик;

производитель (какого-либо

изделия); завод-изготовитель

la création -- создание; разработка; проектирование; формирование; творчество une erreur - ошибка; погрешность une instruction - команда; инструкция; программа (действий);

обучение

le langage conventionnel - язык диалога le langage de commande - управляющий язык; язык команд le langage de programmation язык программирования;

алгоритмический язык

le langage machine - машинный язык; набор машинных команд un ordinateur электронная (вычислительная) машина la programmation - программирование le programme de la machine - машинная программа; программа

для ЭВМ

la numération binaire - двоичная система счисления la suite de nombres - последовательность чисел la suite d'instructions последовательность команд le système d'exploitation операционная система la valeur - значение; величина, значимость

2. *Lisez et retenez les locutions données ci-dessous :*

cela veut dire - это значит en effet - действительно en réalité - на самом деле faire partie de (qch) - входить (во что-либо); быть составной частью (чего-либо) il existe - существует il faut надо; необходимо

3. *Posez des questions aux extraits du texte В :*

1. Écrire des instructions en langage machine cela veut dire écrire une suite de nombres en numération binaire.

2. On écrit les programmes dans un langage conventionnel qui doit être ensuite traduit en langage machine.

3. Les programmes compilateurs sont fourni avec le matériel par le cons tructeur.

4. Il existe deux sortes de langages : les langages de commande et les langages de programmation.

5. La machine ne peut rien pour supprimer le travail de chercheur.

4. *Traduisez par écrit le texte В donné ci-dessous :*

### **Texte В**

### LANGAGE ET PROGRAMMATION

Le langage machine n'utilise que deux valeurs : 0 et 1. Écrire des instructions en langage machine cela veut dire écrire une suite de nombres en numération binaire. Réaliser les programmes en langage machine serait très long, très difficile et les erreurs seraient nombreuses. En réalité on écrit les programmes dans un langage conventionnel qui doit être ensuite traduit en langage machine. Pour réaliser cette traduction on emploie des programmes traducteurs encore appelés compilateurs. Ces programmes sont fournis avec le matériel par le constructeur et font partie du système d'exploitation.

Il existe deux sortes de langages : les langages de commande et les langages de programmation. Un langage de commande est un langage par lequel on demande à la machine d'exécuter un travail donné. Un langage de programmation permet d'exprimer un problème de telle sorte qu'il puisse être traité par la machine.

Le travail de chercheur reste un travail essentiellement humain et la machine ne peut rien pour le supprimer : il faut en effet découvrir les problèmes, les analyser et décomposer leur résolution en une suite d'instructions appelée par les informaticiens : programme de la machine. Ce n'est qu'une fois cette décomposition réalisée, que la machine peut intervenir, car le travail est alors purement mécanique : il n'y a pas création. La machine est un ordinateur.

# LEÇON<sub>6</sub> **SIXIÈME LEÇON**

### *Thème:* LES LANGAGES

### **EXERCICES PRÉALABLES**

#### 1. Lisez et retenez les termes spéciaux données ci-dessous :

une abréviation -- сокращение; сокращенное (условное) обозначение une administration - управление une application commerciale -- применение (использование) в

#### торговле

une application scientifique - применение в науке le calcul mathématique математический расчет le calcul numérique - цифровое вычисление la dénomination - наименование; обозначение; присвоение имени le descendant преемник; потомок la diffusion - распространение; передача les données alphabétiques - буквенные данные les données numériques - цифровые данные; цифровая информация le fichier informationnel - информационный файл la gestion - управление; руководство; администрация le langage conventionnel - условный язык le langage de haut niveau - язык высокого уровня le langage machine машинный язык; набор машинных команд le langage de programmation - язык программирования le micro-processeur - микропроцессор le staticien - статистик un usage - применение; использование; употребление

2. Lisez et retenez les locutions données ci-dessous :

à partir de - от (чего-либо); из (чего-либо) en honneur de - в честь (кого-либо) en vue de (faire qch) - с целью (сделать что-либо) il у а - имеется; тому назад (о горах, месяцах и т.д.) par ailleurs - в другом месте; сверх того; кроме того; в то же время plus ou moins - более или менее traiter les données - обрабатывать данные

34

 $\mathbf{1}$ 

 $\mathbf{I}$ 

 $\mathbf I$ 

3. *Lisez et retenez une abréviation donnée ci-dessous :*

IBM (International Business Machines Corporation) -- фирма, производящая электронное вычислительное оборудование

- 4. *Trouvez dans le texte A, recopiez et traduisez par écrit sans consulter le dictionnaire tous les mots internationaux.*
- 5. *Répétez le Passé composé (voir § 38). Trouvez dans le texte A, recopiez et traduisez par écrit tous les groupes de mots (sujet et prédicat) conte nant les verbes au Passé composé.*
- 6. *Répétez le pronom relatif dont (voir § 22). Trouvez dans le texte A, reco piez et traduisez par écrit une phrase contenant le pronom dont,*
- 7. *Répétez l'Imparfait (voir § 32). Trouvez dans le texte A, recopiez et tra duisez par écrit une phrase contenant le verbe à l'Imparfait.*
- 8. *Répétez les pronoms démonstratifs (voir § 19). Trouvez dans le texte A, recopiez et traduisez par écrit une phrase contenant le pronom démons tratif celui-ci.*

### **Texte A**

### LES LANGAGES

Les langages de programmation se divisent eux-mêmes en deux groupes : le langage machine que nous avons déjà parlé et qui est propre à chaque machine et les langages conventionnels dits « de haut niveau » qui sont utilisables sur toutes les machines du moins en principe. 11 y a plusieurs langages conventionnels dont les principaux sont décrits cidessous.

FORTRAN. Sa dénomination se compose de deux abréviations : FOR-muila TRANslator. Le Fortran est essentiellement destiné à effectuer les calculs numériques dans des applications scientifiques et commerciales. Le Fortran a été créé en 1956.

COBOL. Son nom est une abréviation anglaise de Commun Business Oriented Language. Il a été créé en 1960. Le Cobol est particulièrement adapté pour traiter les problèmes de gestion et d'administration. Il peut traiter les données alphabétiques aussi bien que les données numériques. Il peut être utilisé en vue de traiter les fichiers informationnels. Le Cobol est inutilisable en vue de réaliser les calculs mathématiques compliqués.

Le PL1 (abréviation anglaise Programming Language n°l) désigne un langage intermédiaire entre Fortran et Cobol créé par IBM qui n'a jamais connu une grande diffusion.

ALGOL (abréviation anglaise : ALGOrithmie Language). À partir de 1958 les universités européennes ont par ailleurs développé un langage purement logique : 1'Algol. Celui-ci a considérablement évolué (Algol 60, Algol 68, Algol 77). Il a eu énormément de descendants : le Jovial, le LPS et sur-tout le Pascal.

PASCAL. Ce langage a reçu son nom en honneur de savant français B. Pascal. II a été créé en années 70. Il avait pour but de faciliter l'enseignement de programmation comme un discipline méthodiquement autonome. L'usage du Pascal, créé dans les universités suisses, a été considérablement étendu avec le développement des micro-processeurs. Le Pascal a deux descendants importants : L'Ada et le Modula.

BASIC est une abréviation anglaise de Beginner's Allpurpose Symbolic Instruction Code, désignant un langage créé en 1960 pour des raisons pédagogiques. II est très simple et peut être appris pendant quelques heures.

APL (abréviation anglaise de A Programming Language) est un langage destiné aux statisticiens. C'est un langage extrêmement synthétique.

Il existe bien d'autres langages plus ou moins spécialisés.

### **EXERCICES**

/

### 1 . *Recopiez et traduisez par écrit les questions données ci-dessous :*

En quels groupes se divisent les langages de programmation ? Qu'est-ce que le langage de haut niveau ? Qu'est-ce que le Fortran ? Quelle est la destination du Fortran ? Quand le Fortran a-t-il été créé ? Qu'est-ce que le Co-bol ? Quand le Cobol a-t-il été créé ? Qu'est-ce que le PL 1 ? Qu'est-ce que le Pascal ? Quel est l'usage du Pascal ? Qu'est-ce que le Basic ?

- 2. *Répondez aux questions données ci-dessus par écrit en français et tra duisez en russe par écrit vos réponses,*
- 3. *Traduisez en français par écrit les définitions données ci-dessous :*

Машинный язык - язык программирования, используемый внутри машины. Слова в нем записываются в двоичном коде. Двоично-кодированные команды машинного языка ЭВМ понимает. Программирование на машинном языке утомительно, сложно и поглощает массу времени.

**Язык программирования** - это определенный набор терминов и правил, управляющих способом и последовательностью соединения символов в осмысленные сообщения; предназначен для описания совокупности инструкций, выполнение которых обеспечивает правильное решение требуемой задачи.

**Язык высокого уровня** - язык программирования, характеризующийся высоким уровнем обобщения понятий, соответствующих некоторой области применения и позволяющий лаконично и емко определить задание электронной машины в терминах, близких к используемым в профессиональной деятельности людей.

**Микропроцессор** - часть компьютера, представляющая собой миниатюрное электронное устройство, выполненное на одной или нескольких больших интегральных схемах (БИС). Микропроцессор обрабатывает информацию и выполняет функции управления.

4. *Faites par écrit un exposé bref sur le sujet de tous les textes A et В des leçons 1-6 en russe et en français.*

### **TRAVAIL INDIVIDUEL**

1. *Lisez et retenez les termes spéciaux donnés ci-dessous :*

une administration - руководство; управление

un appareil électroménager - бытовой электроприбор

un aspect - аспект; индикация сигнала

le câble - кабель

le central numérique - центральный процессор; центр цифровой обработки

le centre d'appel - центр вызова (клиентов) la communication - связь;

коммуникация; передача; общение la conception - концепция; представление; проектирование;

разработка

une entreprise - предприятие la fiction - вымысел

le fil - провод

la fusion - слияние; объединение la gestion automatique - автоматическое управление une image vidéo - видеоизображение un interface vocal - голосовой (звуковой) интерфейс le logiciel - программное обеспечение; программные средства

une instruction - команда; инструкция; программа; обучение la logique câblée жесткая схемная (или аппаратурно-реализованная) логика; логика с фиксированной структурой le micro-ordinateur - микро-ЭВМ les moyens électroniques - электронные средства un ordinateur - электронно-вычислительная машина (ЭВМ) les organes d'entrée - входные устройства; блоки ввода un organe de sortie - выходное устройство le pourcentage - процент; цифровое выражение процента le prix - стоимость; цена la puce de silicium - кристал кремния la racine carrée - квадратный корень le stylo-bille - шариковая ручка la touche - клавиша le traitement - обработка (информации) un utilisateur пользователь

2. Lisez et retenez les locutions données ci-dessous :

à la demande de (qn) - по требованию (кого-либо) autant de fois que - столько раз сколько c'est ainsi que - таким образом, что dans certains cas - в некоторых случаях définir la suite des opérations - определить последовательность операций donner des instructions - давать команды entrer les informations вводить информацию être mémorisé - запоминать garder les informations en mémoire - хранить информацию в памяти il manque (qch) не хватает (чего-либо) il suffit d'appuyer sur - достаточно нажать на introduire les données - вводить данные le plus souvent - чаще всего mémoriser - запоминать moins que - меньше чем par contre - наоборот; напротив savoir faire (qch) - уметь делать (что-либо) traiter l'information - обрабатывать информацию

3. Trouvez dans le texte A, recopiez et traduisez par écrit sans consulter le dictionnaire tous les mots internationaux.

40

- 4. *Répétez les adjectifs et pronoms possessifs (voir § 10, 20). Trouvez dans*  le texte A, recopiez et traduisez par écrit les groupes de mots contenant le *pronom leur. Expliquez son rôle.*
- 5. *Répétez le mot tout (voir § 11). Trouvez dans le texte A, recopiez et tra duisez par écrit le groupe de mots contenant le mot toutes. Expliquez son rôle.*
- 6. *Répétez les pronoms personnels le, les, lui (voir § 17). Trouvez dans le texte A, recopiez et traduisez par écrit les groupes de mots contenant les pronoms le, les, lui.*
- 7. *Répétez les pronoms relatifs (voir § 21). Trouvez dans le texte A, recopiez et traduisez par écrit les groupes de mots contenant les pronoms lequel, lesquelles (voir § 23).*

### **Texte A**

### DE LA CALCULETTE AU MICRO-ORDINATEUR

Elles savent compter, additionner, soustraire, extraire des racines carrées, calculer un pourcentage... Elles pèsent parfois moins qu'une boîte d'allumettes, on les range dans son sac ou son portefeuille et les plus petites peuvent être intégrées dans une montre bracelet ou un stylo-bille. Certaines vous réveillent ou vous rappellent vos rendez-vous, ce sont les calculettes. Leurs prix sont très accessibles, de 50 F. à 300 F. pour les modèles courants, ce qui explique leur très large diffusion.

L'extérieur est connu : des touches sur lesquelles il suffit d'appuyer servent à « entrer » les informations et à donner des instructions de traitement (multiplier, diviser...) ; un écran d'affichage sur lequel s'inscrivent, pour contrôle, les données enregistrées et qui donne ensuite les résultats. C'est *l'organe de « sortie ».* Certes, il y a bien loin de ces calculettes aux ordinateurs qui contrôlent les voyages de la navette spatiale américaine ou permettent de réserver des places d'avion dans le monde entier... et pourtant, comme ces ordinateurs évolués, la calculette est une machine à traiter l'information Par des moyens électroniques. Comme dans les ordinateurs nous retrouvons des *organes d'entrée,* ici de simples touches qui permettent d'introduire les données dans un code compréhensible par la machine... et aussi d'indiquer le traitement à exécuter.

A l'intérieur de la calculette, un calculateur microscopique, la fameuse puce de silicium. Ses circuits électroniques (dits intégrés) réalisent le traite-

•

ment demandé et dans certains cas gardent des informations en mémoire. C'est ainsi que certaines calculettes enregistrent des numéros de téléphone et les restituent à la demande. Comme dans les ordinateurs nous trouvons donc une unité de traitement et de stockage de l'information. Ici, bien sûr, un seul organe de sortie, l'affichage numérique du résultat par cristaux liquides (le plus souvent).

Les calculettes les plus simples ne sont pas de véritables ordinateurs, car elles ont une, *logique câblée,* c'est-à-dire figée une fois pour toutes, il leur manque le programme enregistré qui rend possible une variété presque infinie de traitements. Par contre, les calculettes les plus sophistiquées et les plus chères sont capables d'exécuter des calculs numériques relativement complexes. Et surtout l'utilisateur définit la suite des opéra-tions à exécuter : *le programme* ; celui-ci est mémorisé par la calculette et la machine exécute les instructions correspondantes autant de fois qu'on le lui demande.

Quand cette fonction (programme enregistré) s'ajoute à celles de la calculette la plus banale, on a affaire, du point de vue logique, à un ordinateur dans sa version la plus élémentaire. C'est-à-dire à une machine à traiter l'information par des moyens électroniques et avec des programmes enregistrés.

*(à suivre)*

#### **EXERCICES**

#### 1. *Recopiez et traduisez par écrit les questions données ci-dessous :*

Qu'est-ce que savent faire les calculettes ? Combien pèse une Calculette ? Quel est le prix des calculettes ? Qu'est-ce que présente l'extérieur des calculettes ? À quoi servent les touches de la calculette ? Quelle fonction remplit l'écran d'affichage ? Qu'est-ce que l'organe de sortie d'une calculette ? Qu'est-ce que les organes d'entrée d'une calculette et qu'est-ce qu'ils effectuent ? Qu'est-ce que se trouve à l'intérieur de la calculette ? Qu'est-ce que réalisent les circuits intégrés ? Pourquoi les simples calculettes ne sont pas de véritables ordinateurs ? Qu'est-ce que permet la mémorisation du pro-gramme par la calculette ?

- 2. *Répondez en français par écrit aux questions données ci-dessus et traduisez en russe par écrit vos réponses.*
- 3. *Intitulez par écrit en français et en russe les alinéas du texte A.*

42

4 Traduisez par écrit en français les définitions suivantes :

Интегральная схема (или интегральная микросхема) - электронное устройство, элементы которого нераздельно связаны конструктивно  $\mathbf{M}$ электрически между собой. Различают гибридные соединены пленочные.  $\overline{M}$ полупроводниковые интегральные микросхемы.

Пользователь - лицо, которое с помощью терминала взаимодействует с электронной машиной, а с ее помощью и сетевыми службами информационной сети.

комплекс прикладных обеспечивающих Сетевая служба  $\overline{\phantom{a}}$ программ, определенный вид обработки информации для нужд пользователей (например, справочное бюро, проектные работы, электронная почта и т.д.)

Терминал -- устройство ввода информации в электронную машину или вывода из нее информации.

### **TRAVAIL INDIVIDUEL**

1. Lisez et retenez les termes spéciaux donnés ci-dessous :

une analyse fonctionnelle - функциональный анализ

un archivage - архивное хранение; помещение в архив; создание

архива

la connaissance insuffisante - недостаточные знания le constructeur - разработчик; завод-изготовитель le débutant - новичок; дебютант le dossier - набор документов; папка; досье un enchaînement- связывание; сцепление; формирование цепочки une erreur - ошибка; погрешность la gestion de la machine - управление машиной la liste des opérations - перечень (список, таблица) операций le logiciel système - системное программное обеспечение le manque de pratique - недостаток практики la mémoire de grande capacité - массовое ЗУ; ЗУ сверхбольшой

*EMKOCTH* le matériel périphérique периферийное оборудование; периферийные устройства

un organigramme - функциональная диаграмма; блок-схема un ordinogramme - функциональная диаграмма; блок-схема

une opération arithmétique - арифметическая операция; арифметическое действие les organes centraux - центральное устройство les organes d'entrée et de sortie устройство ввода-вывода les organes périphériques - периферийные устройства le ruban papier - бумажная лента la table traçante - планшетный графопостроитель le traitement logique - логическая обработка данных une unité arithmétique et logique -- арифметико-логическое

устройство (АЛУ)

une unité centrale - устройство управления; центральный процессор

la virgule - запятая; точка (знак внутри числа) la visualisation - отображение; вывод (информации) на экран

(дисплея); индикация

2. *Lisez et retenez les locutions suivantes :*

de façon générale - вообще говоря; в общем d'une part...d'autre part - с одной стороны ... с другой стороны effectuer des calculs - производить вычисления (расчеты) recevoir les ordres - получать команды (приказы) soit...soit-или ... или; либо ... либо

3. *Lisez et retenez une abréviation suivante :*

UAL (unité arithmétique et logique) - АЛУ (арифметико-логическое устройство)

- 4. *Trouvez dans le texte A, recopiez et traduisez par écrit sans consulter le dictionnaire tous les mots internationaux.*
- 5. *Répétez les adjectifs et pronoms indéfinis (voir § 26). Trouvez dans le*  texte A, recopiez et traduisez par écrit tous les groupes de mots contenant *le mot même (voir § 27).*
- 6. *Répétez la forme passive du verbe (voir § 46). Trouvez dans le texte A, recopiez et traduisez par écrit une phrase contenant le verbe à la forme passive.*

*Répétez les pronoms personnels le, la, les (voir § 17). Trouvez dans le texte A, recopiez et*  <sup>7</sup> *traduisez par écrit une partie de la phrase contenant le pronom personnel le.* 

8. *Répétez le Participe présent (voir § 53). Trouvez dans le texte A, recopiez et traduisez par écrit une phrase contenant le participe présent.*

**Texte A**

### LES ELEMENTS MATERIELS D'UN ORDINATEUR

Un ordinateur est un assemblage d'organes, les uns étant centraux, les autres périphériques. Les organes centraux comprennent d'une part une unité capable d'effectuer des calculs et des traitements logiques (unité arithmétique et logique), d'autre part un lieu où sont stockées les informations (mémoire interne). Enfin la communication entre ces deux organes et l'extérieur est assurée par les canaux.

1. Unité centrale et organes périphériques d'un ordinateur

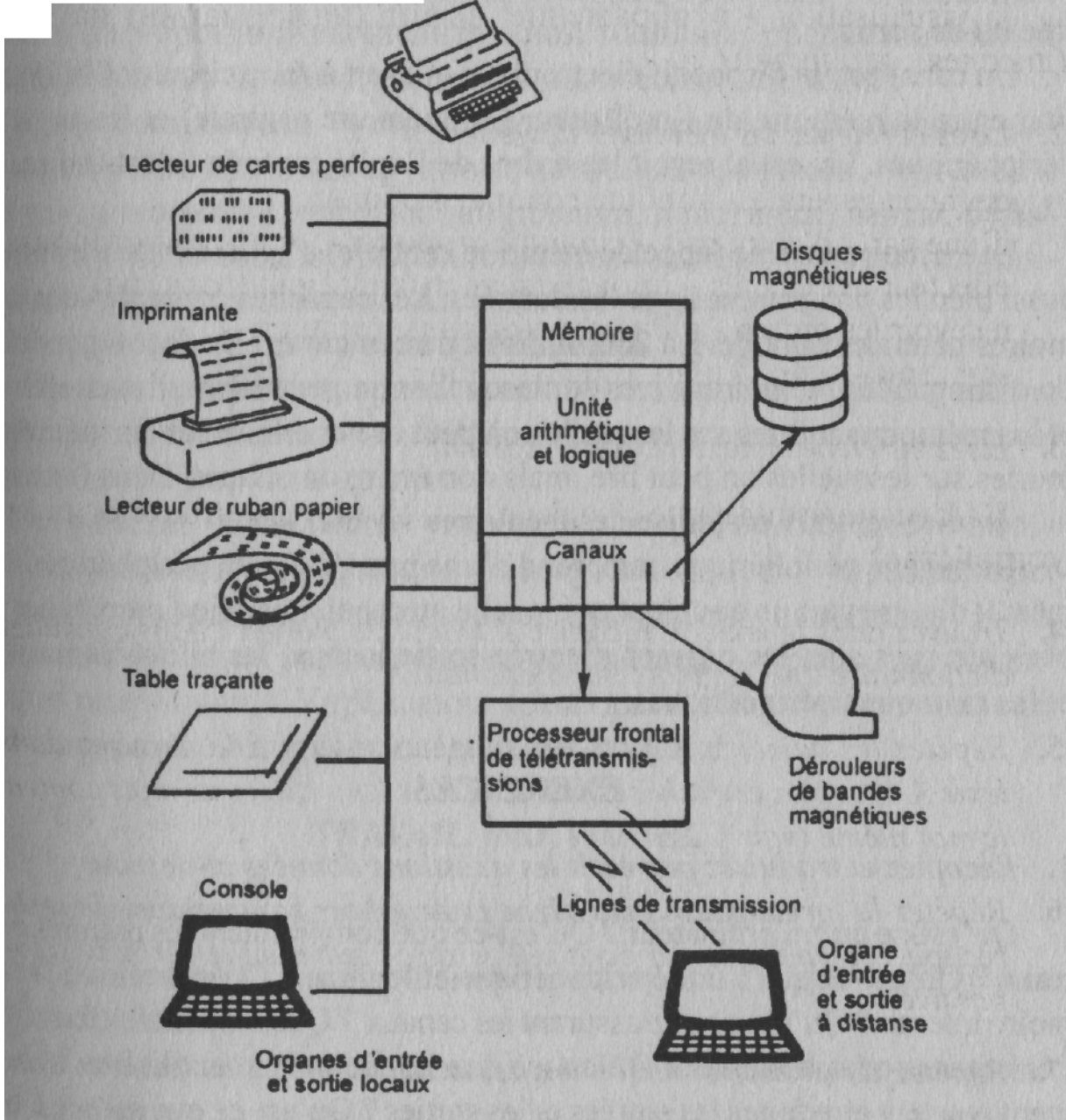

1. Unité centrale et organes périphériques d'un ordinateur

Les autres organes sont appelés organes périphériques et remplissent deux fonctions fondamentales : celle de mémoires auxiliaires et celle d'entrées-sorties. Les mémoires auxiliaires sont les disques magnétiques et les bandes magnétiques. Les entrées et les sorties peuvent être faites soit localement sur le lieu même où sont saisies les informations, avec des machines à écrire, consoles de visualisation, imprimantes, soit à distance, à travers des lignes de transmission qui aboutissent aux mêmes consoles ou imprimantes que précédemment.

L'unité arithmétique et logique (UAL) assure le traitement de l'informa-tion, c'est-à-dire : un transfert d'information d'un endroit à un autre de la machine ; une comparaison de deux informations ; une addition de deux nombres (et réalisation des autres opérations arithmétiques) ; un décalage (par exemple, de la virgule dans un nombre) ; le lancement d'une opération d'entrée ou de sortie.

Un canal est un dispositif électronique qui sert à faire circuler l'information entre la mémoire de l'ordinateur (ou mémoire centrale) et les organes périphériques. Un canal reçoit les ordres de l'unité centrale (c'est-à-dire, de l'UAL).

La mémoire interne (appelée mémoire centrale) d'un ordinateur contient aussi bien les programmes que les données. Les capacités courantes des mémoires centrales sont de 1 à 250 millions de caractères. De façon générale, on distingue les mémoires vives sur lesquelles on peut écrire, lire et effacer, et les mémoires mortes sur lesquelles on peut lire et effacer, et les mémoires mortes sur lesquelles on peut lire, mais non écrire ou effacer. Dans le cas de la mémoire centrale on utilise des mémoires vives.

Un organe périphérique comprend d'une part l'élément périphérique lui-même, d'autre part un coupleur qui le relie au canal. Les principaux types de périphériques sont les organes d'entrée-sortie locaux, les télétransmissions et les mémoires périphériques.

### **EXERCICES**

#### 1. *Recopiez et traduisez par écrit les questions données ci-dessous :*

Qu'est-ce qu'un ordinateur ? Qu'est-ce que comprennent les organes centraux ? Qu'est-ce que l'unité arithmétique et logique ? Qu'est-ce que la mémoire interne ? Qu'est-ce que assurent les canaux ? Quelles sont les fonctions des organes périphériques ? Qu'est-ce que les mémoires auxiliaires ? Comment peuvent être faites les entrées et les sorties ? Qu'est-ce que assure l'unité arithmétique et logique ? Qu'est-ce que le canal ? Qu'est-ce que contient

48

la mémoire centrale ? Quelles sont les capacités courantes des mémoires centrales ? Qu'est-ce qu'on peut faire sur les mémoires mortes et sur les mémoires vives? Qu'est-ce que comprend un organe périphérique ? Quelles sont les principaux types de périphériques ?

- 2. *Répondez par écrit en français aux questions données ci-dessus et traduisez en russe par écrit vos réponses.*
- 3. *Intitulez en français et en russe par écrit les alinéas du texte A,*
- 4. *Examinez la fig. 1 et décrivez oralement ce qui est représenté sur elle.*
- 5. *Traduisez en français par écrit les définitions ci-dessous :*

**Арифметико-логическое устройство** (АЛУ) - один из основных блоков электронной вычислительной машины, предназначенный для выполнения арифметических и логических операций.

**Графопостроитель** - устройство отображения информации, выводимой из ЭВМ в виде крупномасштабных графиков, чертежей и таблиц на носители информации (пленки, пластинки, ленты, бумага и т.п.). С помощью графопостроителя вычерчиваются принципиальные и монтажные схемы, рабочие чертежи и др.

**Устройство ввода-вывода информации -** устройства, специализированные на ввод программ и исходных данных в ЭВМ и вывод результатов вычислений из ЭВМ, а также на преобразование данных из одной формы в другую.

**Устройство управления** - устройство, вырабатывающее из потока поступающей информации последовательность управляющих сигналов, координирующих совместную работу всех узлов ЭВМ. Основные функции управляющего устройства управление командами и операциями. Управление командами обеспечивает задаваемый программой порядок следования команд.

#### **TRAVAIL INDIVIDUEL**

1. *Lisez et retenez les termes spéciaux donnés ci-dessous :*

un accès direct - прямой (непосредственный) доступ; прямое обращение un accès séquentiel - последовательный доступ; последовательная выборка la capacité de mémoire - емкость памяти **(ЗУ)**

le caractère - знак; символ; цифра; буква; признак le circuit électronique - электронная схема le clavier de console - клавиатура пульта; клавишный пульт le couple clavierconsole - пульт с клавиатурой le disque souple - гибкий (магнитный) диск le dérouleur de bande magnétique - лентопротяжный механизм на магнитных лентах

la disquette - дискета; гибкий (магнитный) мини-диск un écran cathodique - экран электронно-лучевой трубки les entrées-sorties locales - местное устройство ввода-вывода le floppy disk - гибкий диск; накопитель на гибких дисках une imprimante - принтер; печатающее устройство une interface -- интерфейс; устройство сопряжения; переход;

сопряжение

la jonction - сопряжение; соединение; переход le lecteur de cartes perforées устройство считывания с перфокарт le lecteur de ruban perforé - устройство считывания с перфоленты la ligne de télécommunication - линия связи le magnétophone - магнитофон le micro-ordinateur - микро-ЭВМ le mini-ordinateur мини-ЭВМ le modem - модем

le modulateur-démodulateur - модулятор-демодулятор (модем) un octet - байт; восьмибитовый слог (машинного слова) le perforateur - перфоратор (прибор для перфорирования карт и

лент)

le terminal - оконечное устройство; терминал la télétransmission дистанционная синхронная передача le volume - объем; пространство

2. *Lisez et retenez les locutions suivantes :*

de l'ordre de - порядка ... en lui-même - сам по себе enregistrer les données sur (qch) - записывать данные на (чем-либо) il faut - надо; необходимо stocker (qch) - хранить (что-либо)

### **Texte В**

### LES ORGANES PÉRIPHÉRIQUES

Les entrées-sorties locales les plus fréquemment utilisées sont : les écrans cathodiques et les claviers de consoles ; l'imprimante ; le lecteur de cartes ; le perforateur de cartes ; le lecteur de ruban perforé ; le perforateur de ruban.

Les organes de télétransmission sont reliés à l'ordinateur à travers un processeur frontal de télétransmission qui est en lui-même un véritable ordinateur intermédiaire. C'est à lui que se raccordent les lignes de télécommunication (de quelques-unes à quelques centaines) ; à l'autre extrémité de la ligne téléphonique se trouve un terminal, en général le couple clavier-console, mais ce peut être une imprimante, un miniordinateur, ou même le processeur frontal d'un autre ordinateur. La jonction ou interface entre l'ordinateur et la ligne de transmission est un circuit électronique transformant le code binaire en signal sinusoïdal habituel dans les télécommunications, et inversement. Cela s'appelle un modulateurdémodulateur ou modem.

Les mémoires périphériques sont essentiellement présentées par les dérouleurs de bande magnétique et les disques magnétiques. Les dérouleurs de bande magnétique sont des appareils très semblables dans leur principe aux magnétophones. Ils enregistrent des données ou des programmes sur des bandes magnétiques permettant de stocker d'importantes volumes de données. Pour atteindre une information, il faut comme dans un magnétophone monter la bande et le dérouler jusqu'à l'endroit voulu. L'accès aux données est dit séquentiel.

Le disque magnétique est le périphérique fondamental des ordinateurs car il constitue une mémoire de taille considérable accessible en un temps très court, de l'ordre de quelques centièmes de seconde. L'accès aux données est dit direct. Un ordinateur peut avoir une capacité de mémoire sur disque l'ordre de 20 milliards d'octets. Les micro-ordinateurs utilisent des disettes c'est-à-dire de tout petits disques, grands comme un disque de 45 tours, et ne contenant que 250 000 caractères environ. On les appelle aussi floppy-disks ou disques souples.

*Posez par écrit des questions à chaque alinéa du texte B.*

# LECON9 **NEUVIÈME LECON**

# Thème : ÉVOLUTION DES ORDINATEURS EXERCICES

# **PRÉALABLES**

### 1. Lisez et retenez les termes spéciaux, donnés ci-dessous :

une addition - сложение; суммирование; прибавление

le bit - бит; двоичный разряд

la capacité de stockage - ёмкость памяти

le circuit miniaturisé à niveau d'intégration élevé -- микросхема с

высоким уровнем интеграции le circuit transistorisé - транзисторная схема le clavier - клавиатура; клавишный пульт le disque dur - жесткий (магнитный) диск un entretien - профилактическое (техническое) обслуживание une évolution эволюция; развитие la génération - формирование; генерирование; поколение  $(Ha\Pi p.,$ 

**HBC** 

la fiabilité - надежность; безотказность la lampe triode - триод;

трехэлектродная лампа la mantisse - мантисса (числа)

les matériaux supraconducteurs - сверхпроводящие материалы le micromodule микромодуль

la mise au point - наладка (аппаратуры); отладка (программ) les moyens de communication - средства связи le nombre décimal - десятичное число un octet байт, восьмибитовый слог (машинного слова) une opération flottante - операция с плавающей точкой (запятой) un ordinateur super-rapide -

сверхбыстродействующая ЭВМ une pastille - подложка.

les performances - (рабочие) характеристики; показатели le prix de revient себестоимость la puissance de traitement - производительность (системы) обработки (данных)

la puce - (интегральная) микросхема; кристалл la rapidité de calcul скорость вычисления (расчетов) le transistor - транзистор

le tube - электронная лампа; электронно-лучевая трубка une unité centrale центральный процессор; устройство управления une unité de disquettes amovibles - блок съёмных дискет la virgule - запятая; точка (знак внутри числа)

2. *Lisez et retenez les locutions suivantes :*

autour de (qch) - вокруг (чего-либо) calculer à la vitesse de - вести расчеты (вычисления) со скоростью effectuer l'addition - производить сложение fonctionner en séquentiel - работать в последовательном режиме

3. *Lisez et retenez les abréviations suivantes :*

F (franc) - франк К (kilooctet) - килобайт; кбайт LSI (large-scale intégration) - большая интегральная схема (БИС) MFLOPS, Mflops (million floating point opérations per second) миллион операций с плавающей запятой в секунду par s (par seconde) - в секунду VLSI (very large-scale intégration) - сверхбольшая интегральная схема (СБИС)

4. *Trouvez dans le texte A, recopiez et traduisez par écrit sans consulter le dictionnaire tous les mots internationaux.*

*Répétez l'imparfait (voir § 32). Trouvez dans le texte A, recopiez et traduisez par écrit une phrase contenant le verbe à l'Imparfait.*

6. *Répétez les degrés de comparaison (voir § 5). Trouvez dans le texte A recopiez et traduisez par écrit tous les groupes de mots contenant les degrés de comparaison.*

*Répétez le Participe présent (voir § 53). Trouvez dans le texte A, recopiez et traduisez par écrit tous les groupes de mots contenant le Participe présent.*

### **Texte A**

### ÉVOLUTION DE L'ORDINATEUR

Evolution. 1 génération (1944-46) : à lampes triodes encombrantes, rapidité de calcul et mémoire limitées.

 $2^e$  génération (1958) : à transistors. Beaucoup plus petits, remplacent les tubes et permettent des performances plus élevées.

 $3^e$  génération (1964) : des micromodules microscopique rassemblent sur quelques mm<sup>2</sup> des circuits transistorisés complets. *Ces circuits miniaturisés à niveau d'intégration élevé* (Large Scale Integration-LSI) *ou très élevé* (VLSI) améliorent capacités et rapidité. *Avantages :* temps de conception et de mise au point réduit ; prix de revient inférieur ; plus grande surface d'aptitude aux modifications ; meilleure fiabilité et entretien plus facile. Permettent l'utili-sation de nouveaux langages simplifiés.

4e génération : une seule pastille (dite puce) peut contenir plusieurs cen-taines de milliers de transistors (600 000 par puce). Elle peut avoir la même puissance de calcul qu'un ordinateur moyen des années 1960 qui occupait une pièce entière. *Part du logiciel dans le coût informatique d'une organisa-tion. 1972 : 50* %, *95 : 90%.*

Projets. *Japonais* : 1<sup>er</sup> pour 1990 : *ordinateur super-rapide* pouvant effectuer 10 milliards d'opérations par seconde ; mémoire de 1 milliard d'octets. 2<sup>e</sup> (5<sup>e</sup> génération) : machines ne fonctionnant pas en séquentiel, selon les principes de von Neumann, mais organisées en parallèle ; calculant à la vitesse de 10 milliards d'opérations par seconde et pouvant raisonner ; bâties autour de circuits d'arséniure de gallium ou de matériaux supraconducteurs.

Les notions de mini et gros ordinateurs dépendent de la puissance de traitement, du nombre d'utilisateurs simultanés, des capacités de stockage.

Gros ordinateurs. *Vitesse de calcul* en mégaflops (Mflop : 1 million d'opérations flottantes par seconde). 1965 - 0,001, 1983 - 0,5, 1984 - 8,4 (FTAIO de Central Data) 8 (YME Cray, inventé par Slymour Cray) 4,2 (NEC), 1989 - 8 400 [une opération flottante représente une addition effectuée sur des nombres décimaux écrits à l'aide d'une mantisse (chiffres après la virgule dans un nombre décimal, donc compris entre 0 et 1) et d'une puissance entière de 10. Ex. : 5 720 s'écrira 0,5720 x 10<sup>4</sup>], 1990 - 95 100.

Micro-ordinateurs. Constitués généralement d'une unité centrale de quelques К à quelques centaines de K, une ou 2 unités de disquettes amovibles, une ou 2 unités de disques durs, un clavier, un écran, une imprimante, éventuellement de moyens de communication. Construits à partir de circuits intégrés microprocesseurs, 4,8 ou 16 bits et d'une capacité mémoire de 8 à 1000 K. *Prix :* quelques milliers et quelques dizaines de milliers de F.

#### **EXERCICES**

1. *Recopiez et traduisez par écrit les questions données ci-dessous :*

Qu'est-ce que représentaient les ordinateurs de la l<sup>re</sup> génération ? Décrivez les ordinateurs de la  $2^e$  génération ? Qu'est-ce que les ordinateurs de la  $3^e$  génération ? Qu'est-ce que les LSI améliorent-ils ? Quels sont les avantages des ordinateurs de la 3<sup>e</sup> génération ? Qu'est-ce que l'ordinateur de la <sup>4<sup>e</sup> géné-ration ? Quels sont les projets japonais ? Qu'est-ce que les ordinateurs</sup> de la 5<sup>e</sup> génération ? De quoi dépendent les notions de mini et gros ordinateurs ? Qu'est-ce que Mflop ? Qu'est-ce que l'opération flottante ? De quoi un micro-ordinateur est-il constitué ? Quel est le prix d'un micro-ordinateur ?

2. *Répondez par écrit en français aux questions données ci-dessus et tra duisez en russe par écrit vos réponses.*

3. *Traduisez en français par écrit les définitions suivantes :*

Байт - часть машинного слова, состоящая из 8 двоичных разрядов (бит)

Бит - единица количества информации, получаемой при осуществлении одного из двух равновероятных событий; бит является двоичной единицей информации и выражается с помощью двух знаков: 0 и 1.

Мантисса - дробная часть десятичного числа.

Микромодуль - миниатюрный модуль, собранный из деталей специальной формы, обеспечивающих уплотненную упаковку их в модуле. В отличие от модулей, микромодули имеют более высокий коэффициент упаковки (от 5 до 30 деталей на 1 см<sup>2</sup>) и надежность примерно на порядок выше.

Себестоимость - сумма всех затрат, связанных с изготовлением изделия в процессе производства.

> Транзистор - полупроводниковый прибор с тремя или более выводами, предназначенными для усиления, генерирования и преобразования электрических колебаний, коммутации сигналов и т.д.

Электронная лампа - электровакуумный прибор, в котором со-Цается поток электронов, управляемый с помощью специальных электродов (сеток). Простейшая двухэлектродная электронная лам-

Диод обладает односторонней проводимостью.

*Dressez la liste des renseignements numériques choisis du texte A.*

### **TRAVAIL INDIVIDUEL**

1. *Lisez et retenez les termes spéciaux donnes ci -dessous*

un archivage - архивное хранение; помещение в архив

la bureautique -- устройства и методы обработки конторской информации; обработка данных в делопроизводстве

la banque de données - банк данных

le câble optique - электронно-оптический кабель

la cadence - такт; ритм; темп

le démodulateur - детектор; демодулятор

le dialogue enchevêtré - запутанный диалог

une élaboration - разработка

une image - образ; изображение

une interface - устройство сопряжения; интерфейс; переход

le microprocesseur- микропроцессор

le modem - модем

le modulateur - модулятор

la multiprogrammation - мультипрограммирование

- la puce кристалл; интегральная схема
- la réception прием
- la recherche поиск
- le réseau téléphonique телефонная сеть
- le semi-conducteur полупроводник
- la télématique средства вычислительной техники с дистанционной передачей данных

le terminal - терминал; оконечное устройство; абонентский пульт la transmission par fil - проводная электросвязь

2. *Lisez et retenez les locutions suivantes :*

alors que - тогда как

bon marché - дешево; дешевый partager la mémoire - распределять память par voie hertzienne - по релейной связи remplir les fonctions - выполнять функции

3. *Traduisez par écrit le texte В donné ci-dessous :*

#### **Texte В**

#### DEFINITIONS

**Bureautique.** Automatisation des taches du bureau pour l'élaboration, la transmission, la réception, l'archivage et la recherche de documents, textes, images (vocales, ou auditives).

Interface. Permet de faire communiquer entre eux des machines, des langages informatiques, des systèmes différents. Peut être un matériel ou un logiciel. Il traduit des caractéristiques en d'autres caractéristiques.

**Microprocesseur (puce).** Inventé 1971 par Ted Hoff. Contient des circuits électroniques intégrés imprimés sur une seule pastille de silicium (semiconducteur, bon marché). Remplit toutes les fonctions d'un des éléments de base d'un ordinateur ou d'un terminal. Plus les composants sont rapprochés, plus le microprocesseur travaille vite, et plus il possède de circuits électroniques, plus sa puissance est élevée.

**Modem.** Unité fonctionnelle comprenant un modulateur et un démodulateur de signaux. Permet la transmission de données numériques sur des circuits analogiques téléphoniques.

**Multiprogrammation.** Permet de partager la mémoire de l'ordinateur entre plusieurs travaux et de procéder à leur traitement simultanément. La rapidité de réponse (une fraction de seconde, alors que les questions ne se conçoivent qu'à la cadence de plusieurs minutes) permet l'utilisation de la machine par plusieurs centaines de correspondants par dialogues enchevêtrés, chacun ayant l'impression que la machine travaille pour lui seul.

**Réseau.** Ensemble de supports de transmission par fils, voie hertzienne ou câble optique, sur lequel peuvent se brancher les équipements des utilisateurs (par voie visuelle ou auditive).

**Télématique.** Utilise télécommunications et informatique. Permet un dialogue entre gros ordinateurs traitant des informations de diverses origines (banques de données) via les satellites de télécommunications, L'utilisateur reçoit les informations sur un terminal relié au réseau téléphonique.

**Traitement de texte.** Logiciel permettant d'écrire à l'écran comme sur une machine à écrire. Permet de réaliser corrections, déplacement ou suppression de mots et de paragraphes, sauvegarde...

*Posez par écrit 7-8 questions d'après le texte B.*